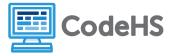

## **If Statements Examples Exploration**

## **Corresponding Material**

Module 4: Conditionals, Lesson 2: If Statements

## **Class Exercise**

Open example 4.2.3: Your First If Statement and answer the following questions:

- 1. What happens when has\_dog is set to False?
- 2. What happens when has\_dog is set to true?

Open example 4.2.4: If/Else Statement and answer the following questions:

- 1. What happens when has\_dog is set to False?
- 2. What do you think will happen if has\_dog is set to "hi"?
- 3. Make the change. What happens when has\_dog is set to "hi"?
- 4. What happens when **has\_dog** is set to ""? (an empty string)

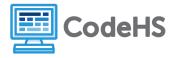

This is a very odd result! In Python, any string is considered *truthy*, or True, while any empty string ("") is considered *falsy*, or False. Read through this section of the Python Documentation to learn more:

## Truth Value Testing

(https://docs.python.org/3/library/stdtypes.html#truth-value-testing)

Any object can be tested for truth value, for use in an if or while condition or as operand of the Boolean operations below.

By default, an object is considered true unless its class defines either a  $\_bool\_()$  method that returns False or a  $\_len\_()$  method that returns zero, when called with the object. Here are most of the built-in objects considered false:

- constants defined to be false: None and False.
- zero of any numeric type: 0, 0.0, 0j, Decimal(0), Fraction(0, 1)
- empty sequences and collections: '', (), [], {}, set(), range(0)

Operations and built-in functions that have a Boolean result always return 0 or False for false and 1 or True for true, unless otherwise stated. (Important exception: the Boolean operations or and and always return one of their operands.)

- 5. After reading this section of the Python documentation, what do you think will happen if has\_dog is set to 3?
- 6. Make the change. What happens when **has\_dog** is set to 3?
- 7. What happens when **has\_dog** is set to 0?